## Microsoft single sign-on (SSO)

1/2

It is possible now to log in to Leon using your Microsoft credentials by configuring the 'Microsoft single sign-on (SSO)' feature.

## Setting up Leon for enabling SSO

| WELCOME TO LEON SYSTEM. PLEASE LOG IN.                 |        |
|--------------------------------------------------------|--------|
| ***                                                    |        |
| LOGIN                                                  | ۶.     |
| PASSWORD                                               |        |
| SIGN IN                                                |        |
| Sign in with Micr                                      | rosoft |
| Forgot your password? Click here.                      |        |
| Open a ticket                                          |        |
| By signing in to Leon you agree to<br>Terms of Service |        |

Microsoft SSO in Login page

The configuration panel can be accessed in the 'General Settings' of the admin panel under the 'Security' tab.

It contains the following options:

- Enable SSO In order to enable SSO the box must be checked.
- **Operator domain** Enter your company's Microsoft-registered domain here. Only accounts in that domain will be allowed to sign in to Leon.
- **Disable login and password access** If you check this checkbox, you will only be able to log in using Microsoft SSO credentials, and logging in with Leon's credentials will not be possible.
- **Provider** Choose Microsoft as a provider.

Last update: 2023/09/08 updates:log-in-logging-in-with-microsoft-single-sign-on-sso https://wiki.leonsoftware.com/updates/log-in-logging-in-with-microsoft-single-sign-on-sso 21:07

| Single sign-on settings           |                |
|-----------------------------------|----------------|
| Enable SSO                        |                |
| Operator domain ?*                | yourdomain.com |
| Disable login and password access |                |
| Provider*                         | Microsoft 🗸    |

Once it is configured, Users will be able to **log in using the Microsoft account instead of Leongenerated login and password**, as per the screenshot on the right-hand side.

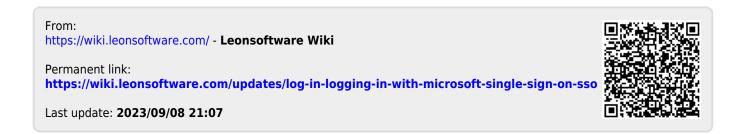